**[岳斌](https://zhiliao.h3c.com/User/other/0)** 2009-04-01 发表

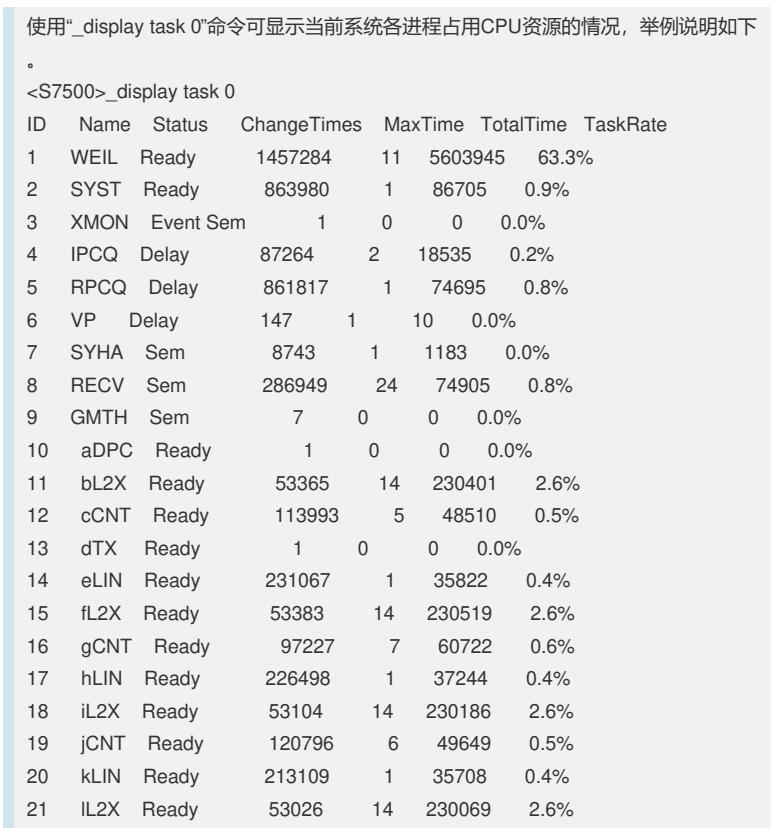